## 臺灣中區105學年度高級中等學校美術班甄選入學聯合術科測驗 各項考科成績組距表

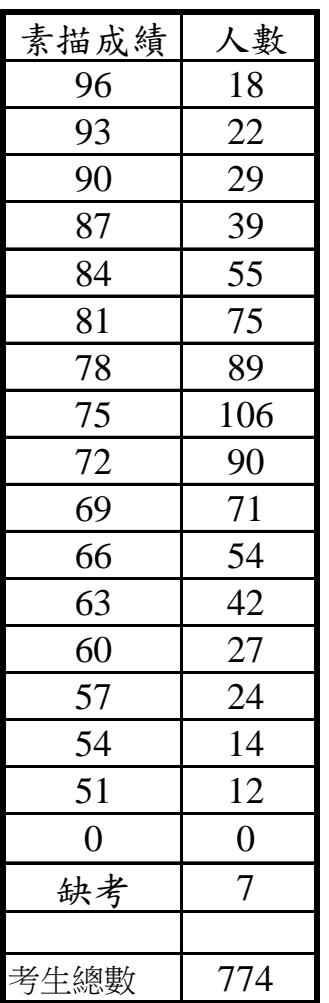

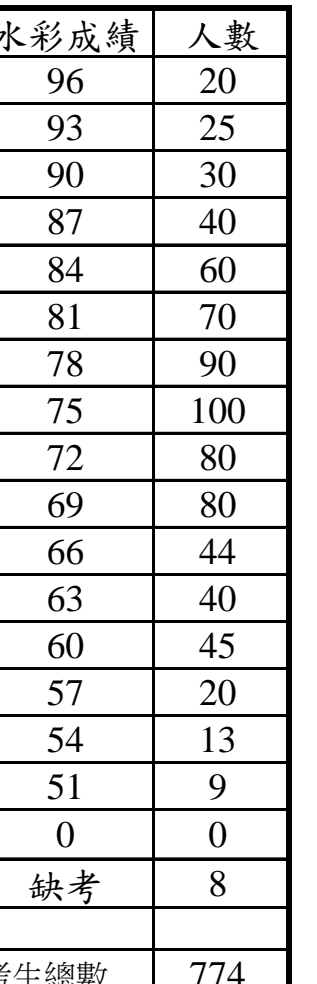

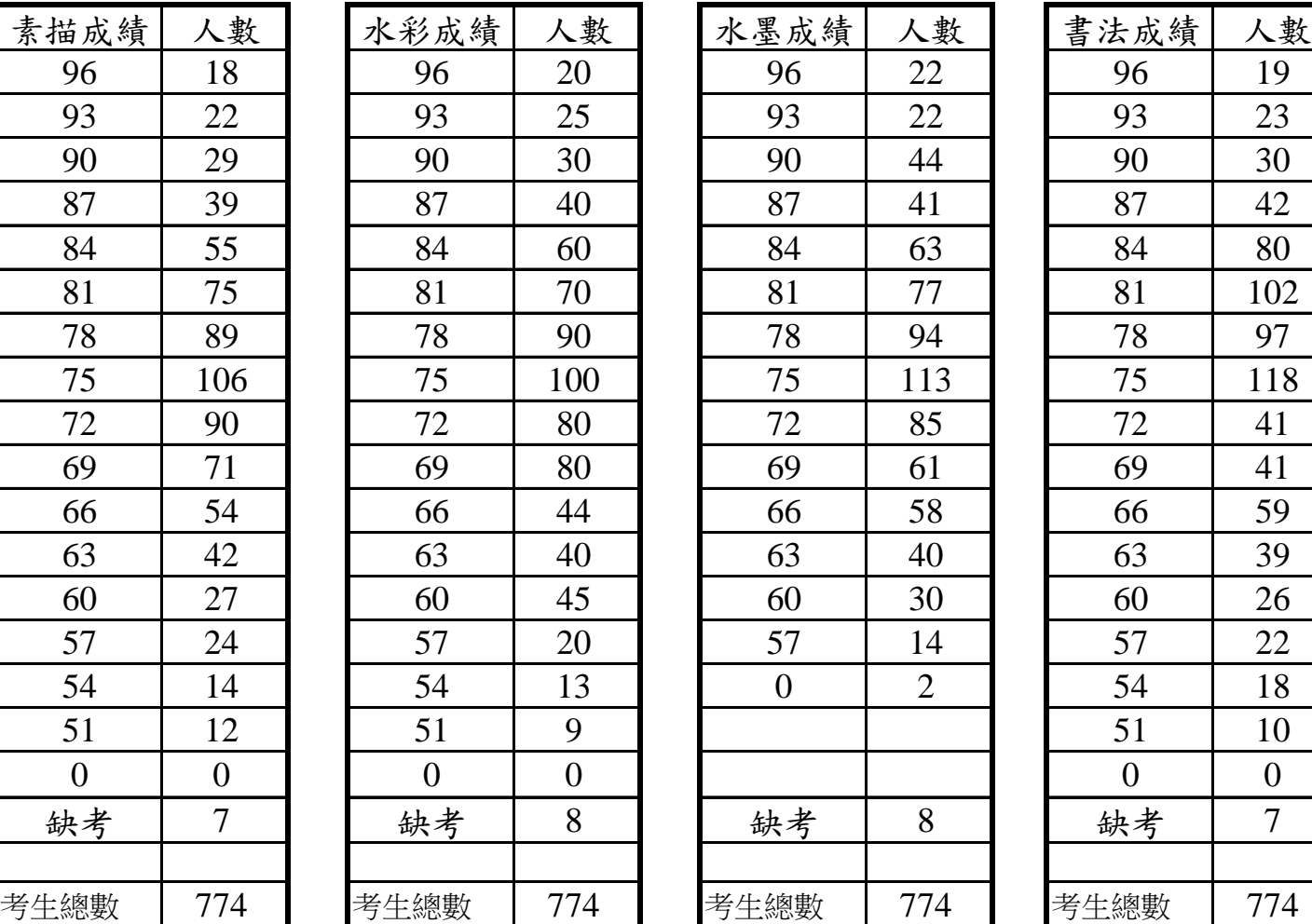

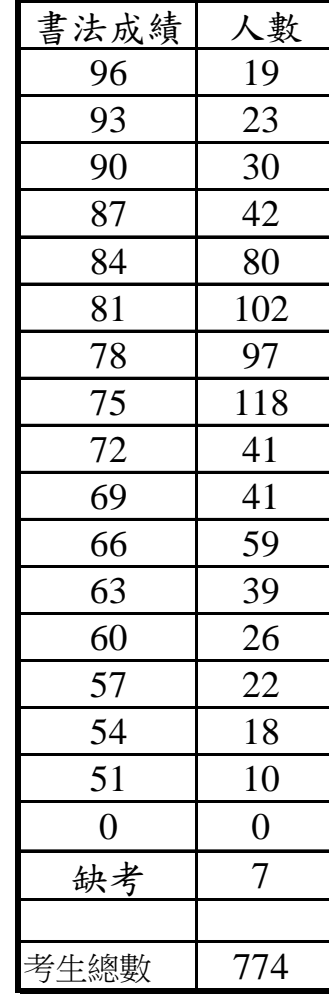

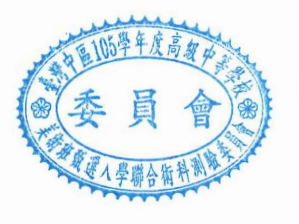